RIKCAD

## 1. RIKCAD

 $2.$ 

## **【RIKCAD9】**

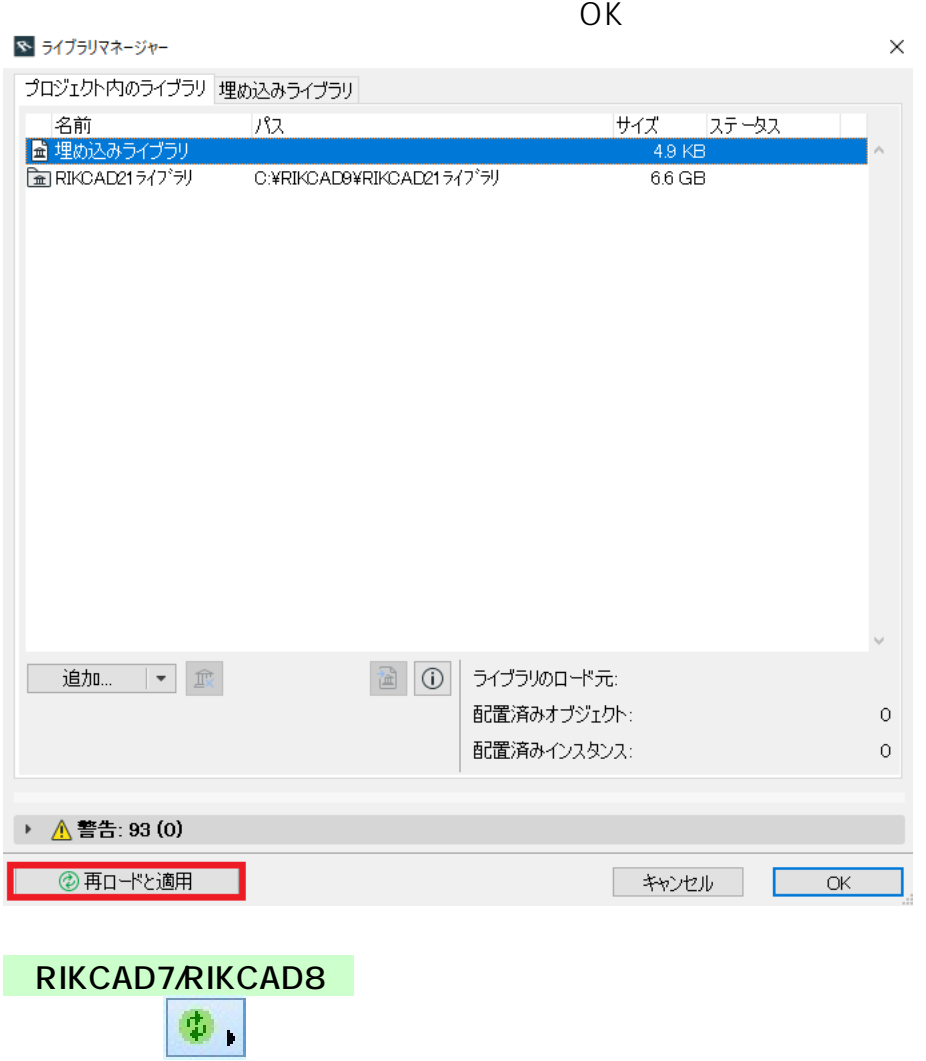

<u>OK</u>

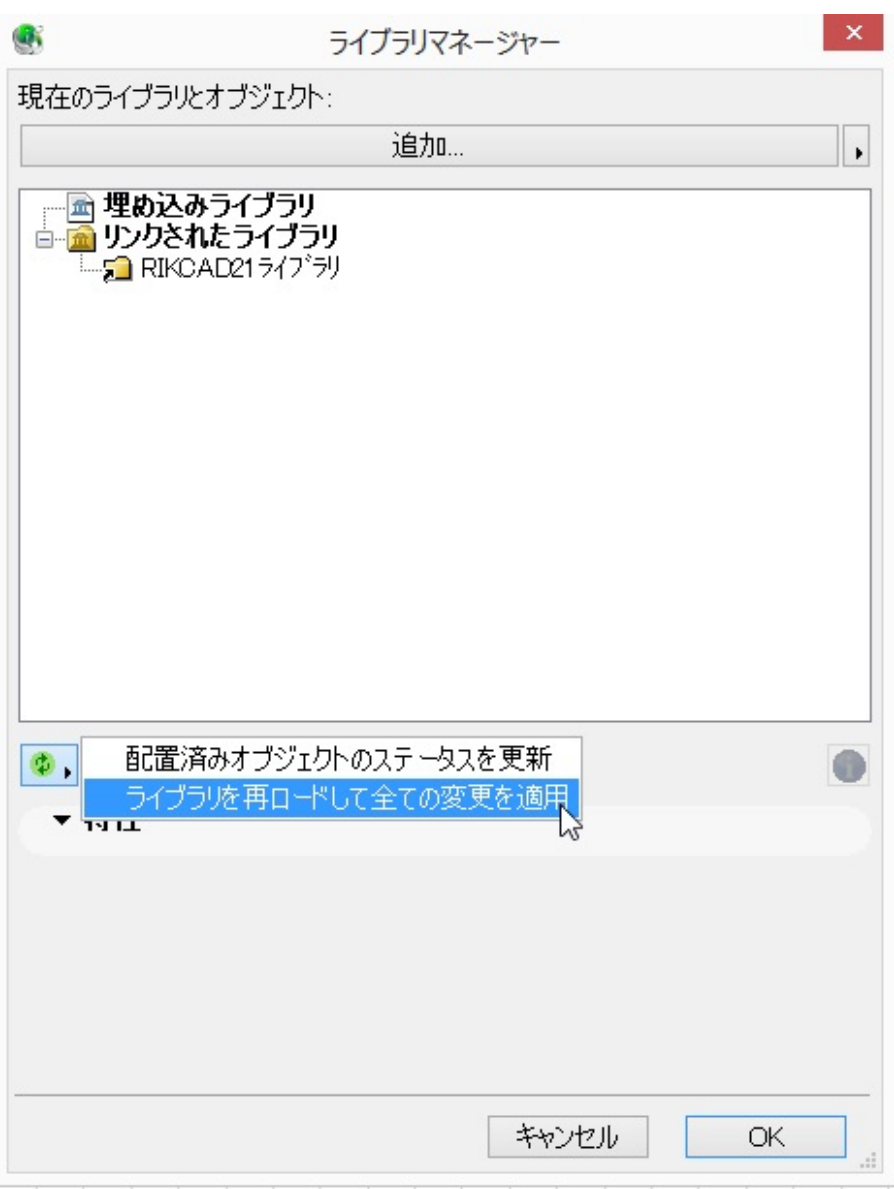

3. メニューバー

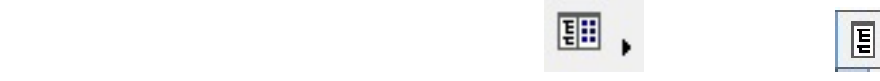

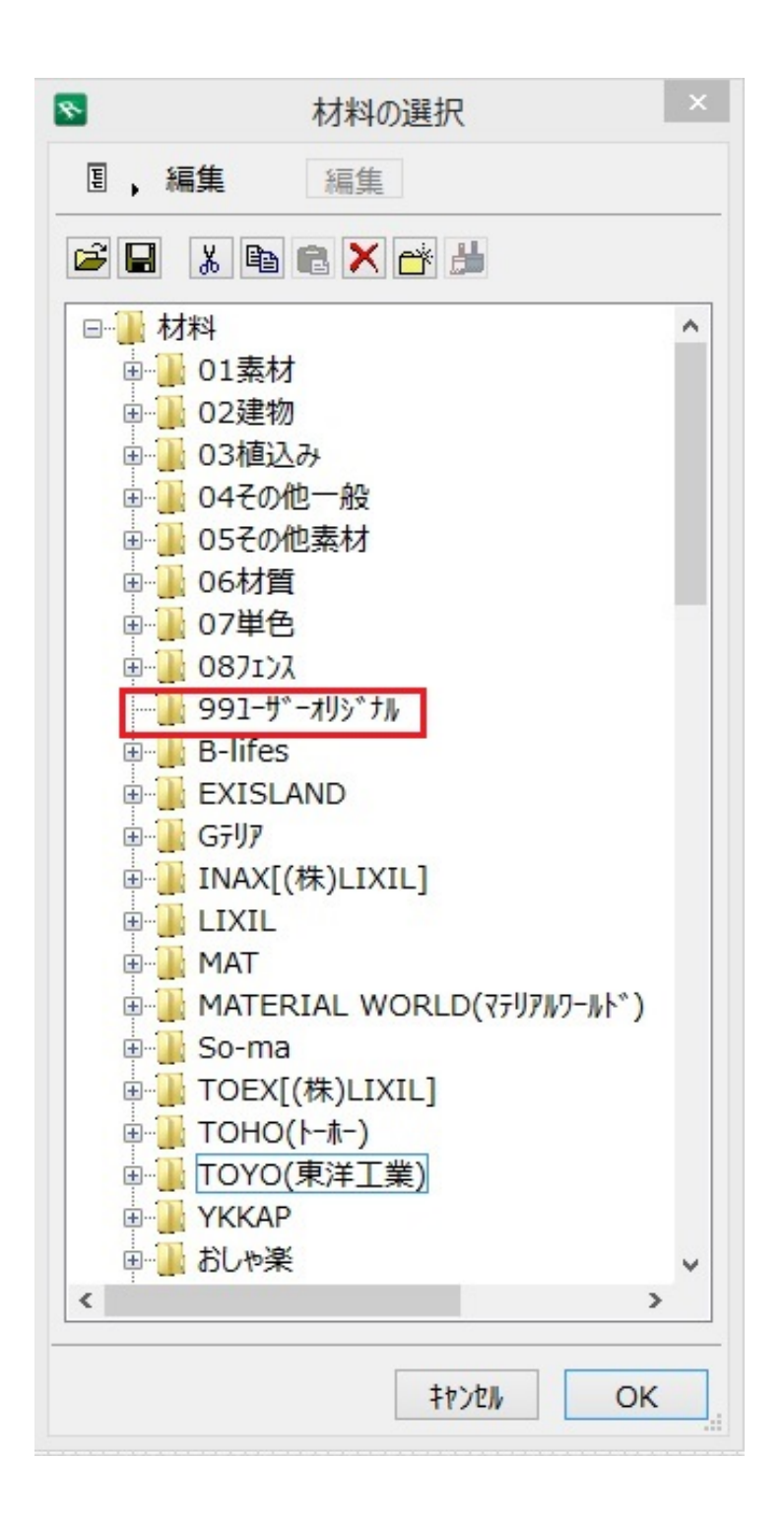

 $\mathbf{r}$ 4. 画面上部にある C:\RIKCAD9 RIKCAD8/RIKCAD7/RIKCAD21V6 \RIKCAD21

 $3/4$ **(c) 2024 RIK <k\_sumatani@rikcorp.jp> | 2024-05-20 22:40:00** [URL: http://faq.rik-service.net/index.php?action=artikel&cat=32&id=503&artlang=ja](http://faq.rik-service.net/index.php?action=artikel&cat=32&id=503&artlang=ja)

## $5.$  OK

 $: 2019 - 04 - 0911:46$ 

製作者: 大木本